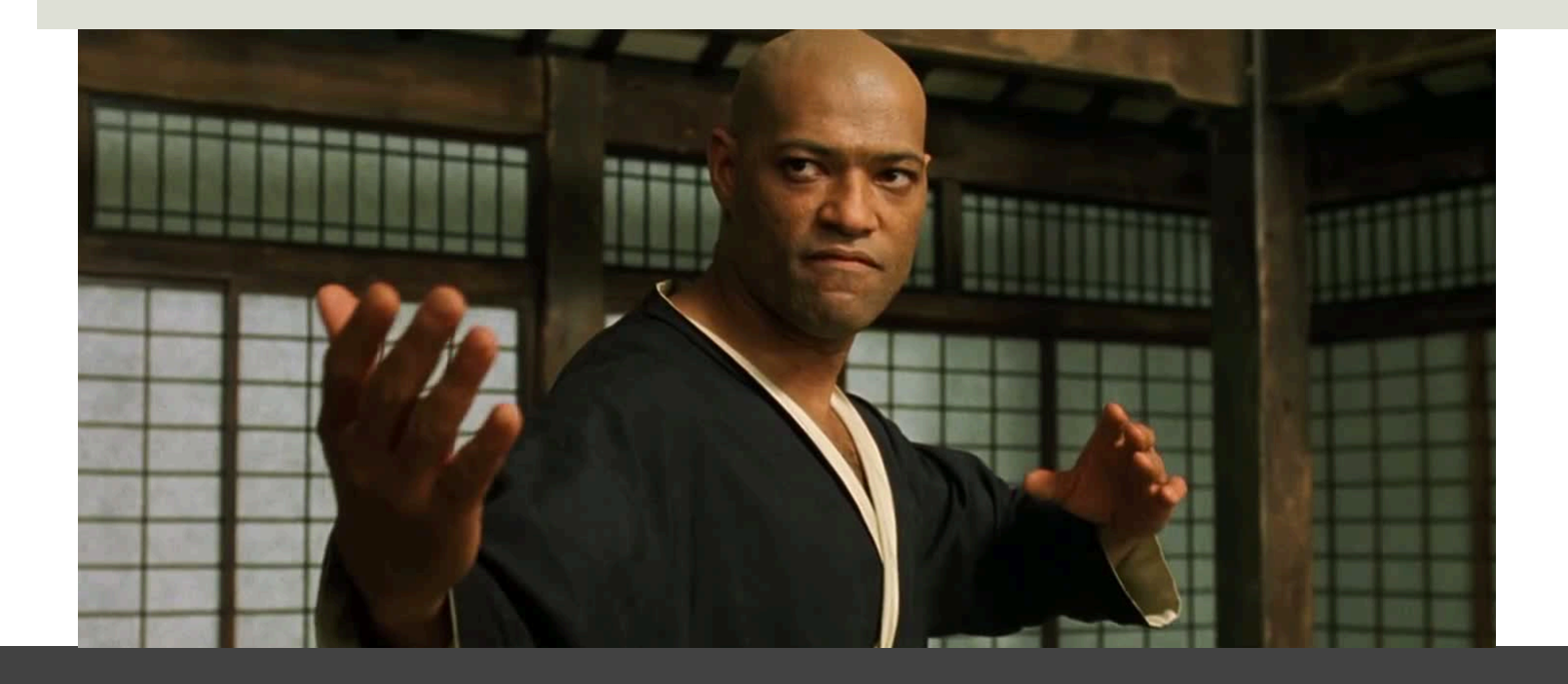

### PARTE XI: Introduzione all'ambiente R - Esercizi

# Assignment #1: Boole's algebra

- Una generica preposizione, in R, assume ad esempio la forma:
	- $\blacksquare$  Alpha=3
	- $\Box$  Alpha > 2
- Se voglio assemblare più preposizioni, devo usare le parentesi tonde (si tratta di una funzione!!!):
	- $\blacksquare$  Beta = 5
	- $\Box$  (Alpha > 2) & (Beta <10)

### Assignment #1: Boole's algebra

- Definite una sequenza di tre proposizione collegate, usando il solo operatore **AND**, e facendo in modo che il risultato sia **VERO**
- Definite una sequenza di tre proposizione collegate, usando il solo operatore **AND**, e facendo in modo che il risultato sia **FALSO**
- Definite una sequenza di tre proposizione collegate, usando il solo operatore **OR**, e facendo in modo che il risultato sia **VERO**
- Definite una sequenza di tre proposizione collegate, usando il solo operatore **OR**, e facendo in modo che il risultato sia **FALSO**

#### **k=0**

### **for(i in 1:10){**

**k=k+1** 

### **}**

```
for(i in 1:10){ 
cat("i vale ",i,"\n") 
k=k+1 
cat("k vale ",k,"\n")
```
#### **k=0**

```
for(i in seq(1,10,by=0.1)){ 
cat("i vale ",i,"\n") 
k=k+i
cat("k vale ",k,"\n")
```
### **}**

**k=0** 

```
for(i in seq(1,98,by=2)){ 
cat("i vale ",i,"\n") 
k=i 
cat("k vale ",k,"\n")
```
#### **k=0**

```
for(i in seq(0,98,by=2)){ 
cat("i vale ",i,"\n") 
k = icat("k vale ",k,"\n")
```
### **}**

**k=0** 

```
for(i in seq(0,100,by=2)){ 
cat("i vale ",i,"\n") 
k=i 
cat("k vale ",k,"\n")
```
### **k=0**

```
for(i in seq(0,100,by=2)){ 
cat("i vale ",i,"\n") 
k=i
cat("k vale ",k,"\n") 
r = k/3 
cat("r vale ",r,"\n") 
if((r -floor(r))==0){ 
      k=k*2 
} 
cat("k vale ",k,"\n")
```
### **k=0**

```
for(i in seq(0,100,by=2)){ 
cat("i vale ",i,"\n") 
k=1cat("k vale ",k,"\n") 
if(k %in% seq(3,99,by=3)){ 
    cat("k appartiene ai multipli di 3","\n") 
    k=k*2 
      } 
cat("k vale ",k,"\n")
```